## ANALIZA UPROSZCZONEGO SEGMENTU KRĘGOSŁUPA L4-L5

### 1. Wczytanie bazy danych

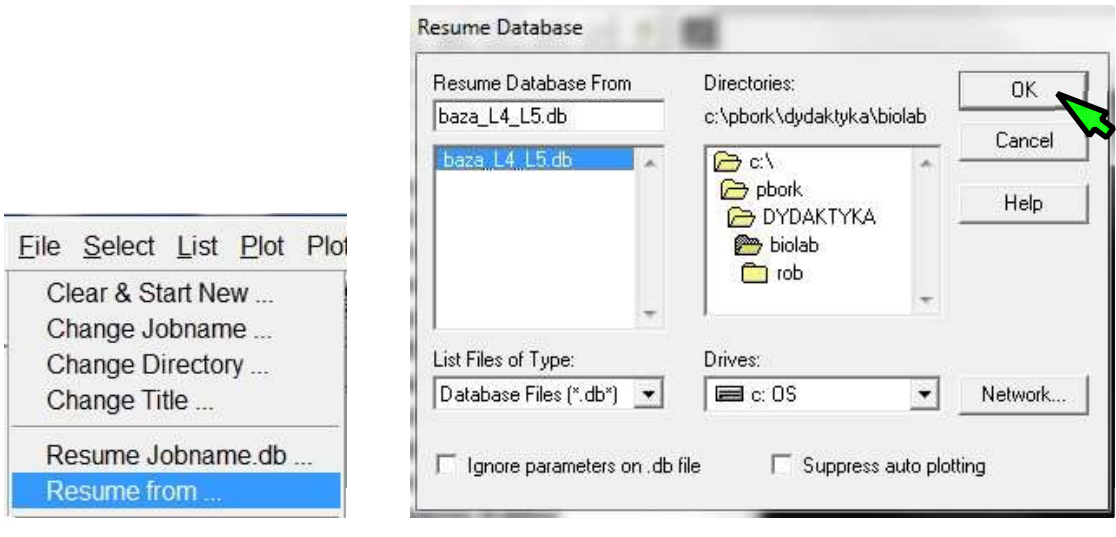

# 2. Wyselekcjonowanie zbioru GORNE\_WEZLY

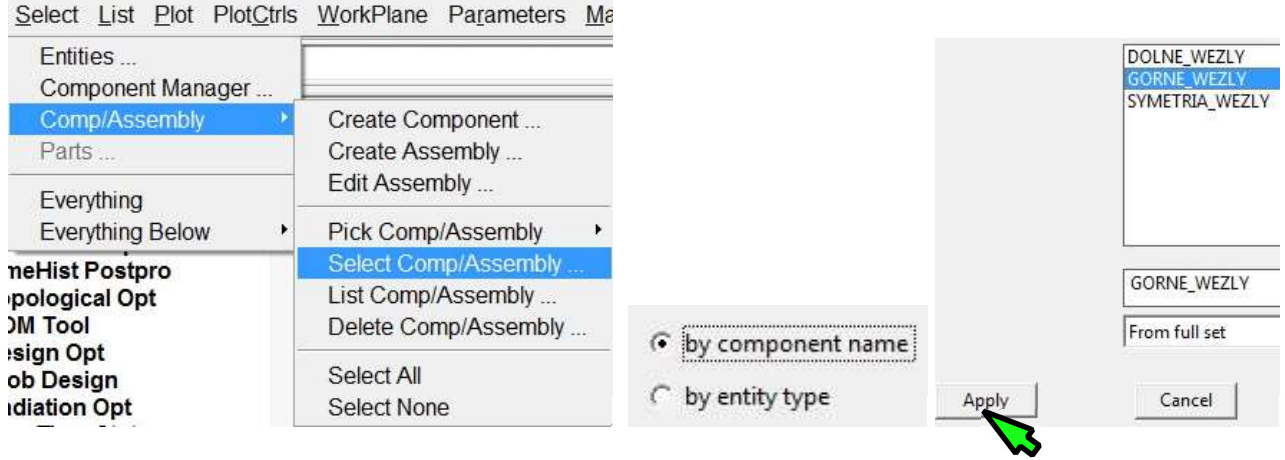

3. Dodatkowe wyselekcjonowanie węzła 20000

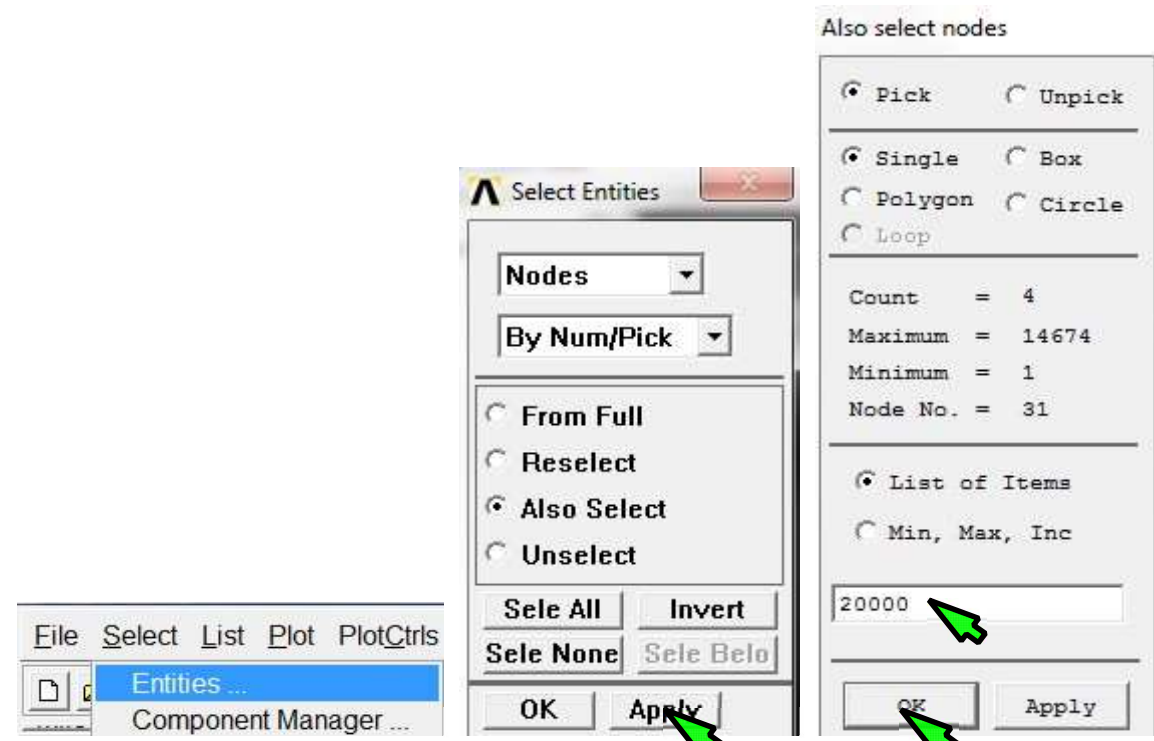

4. Zdefiniowanie elementu MPC 184 (z opcją Lagrange Multiplier)

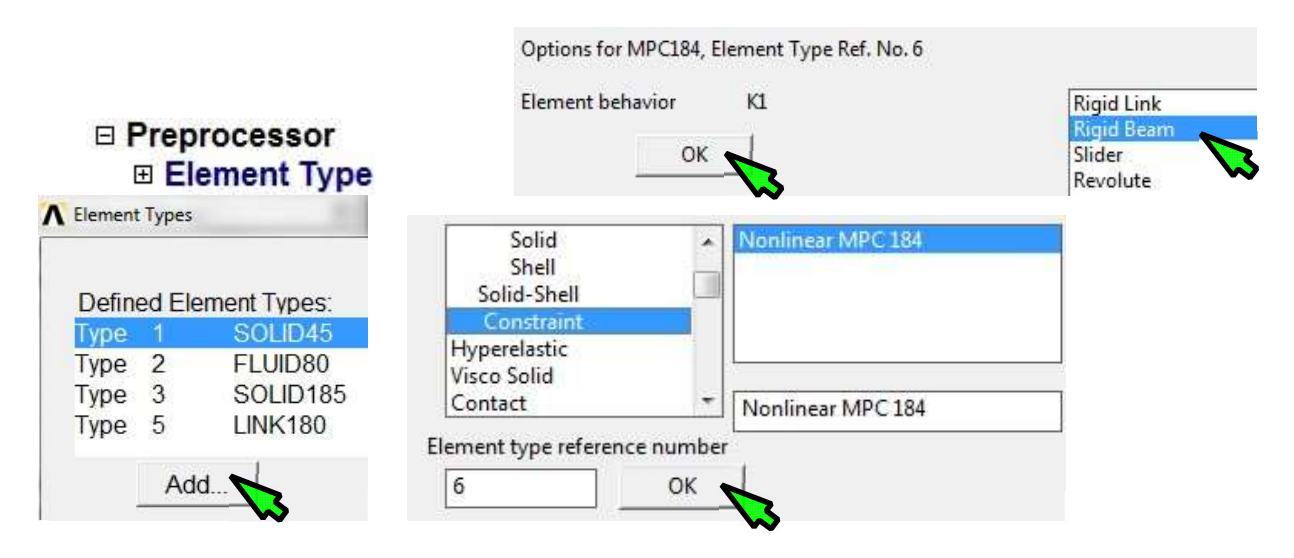

5. Zdefiniowanie atrybutów przy tworzeniu elementów

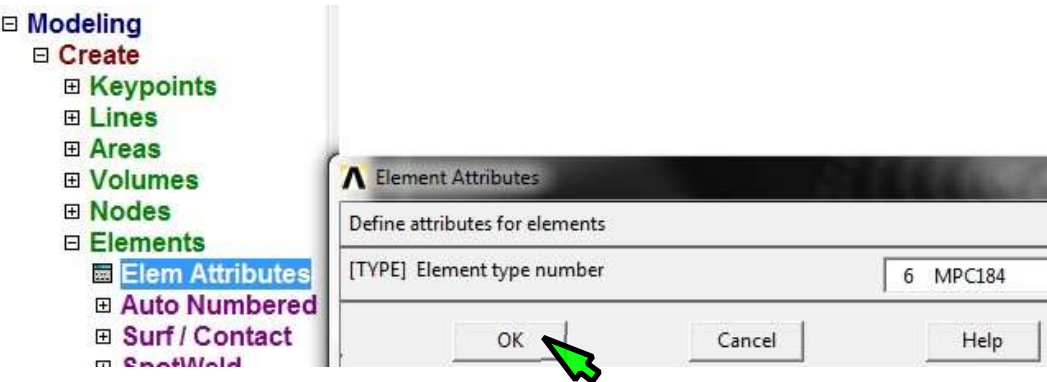

6. Uaktywnienie układu współrzędnych 11

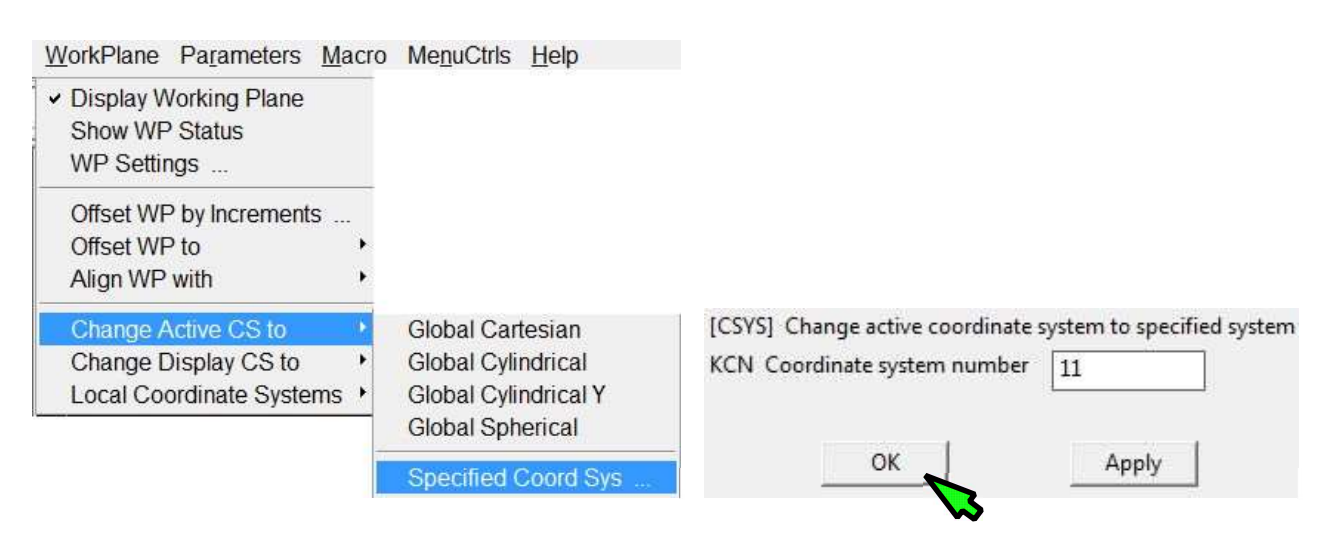

7. Obrócenie ukladu współrzednych węzła 20000 do układu 11

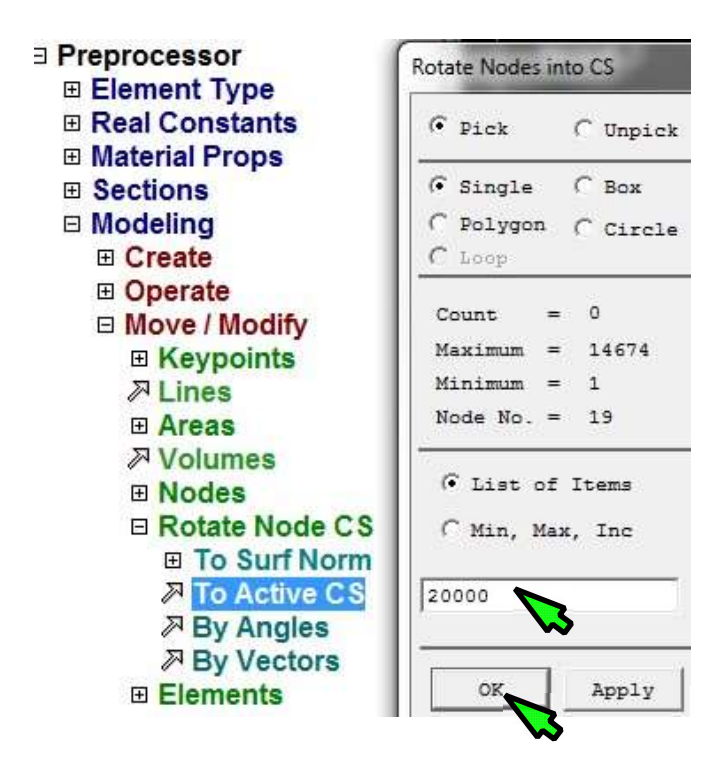

#### 8. Edycja pliku loop

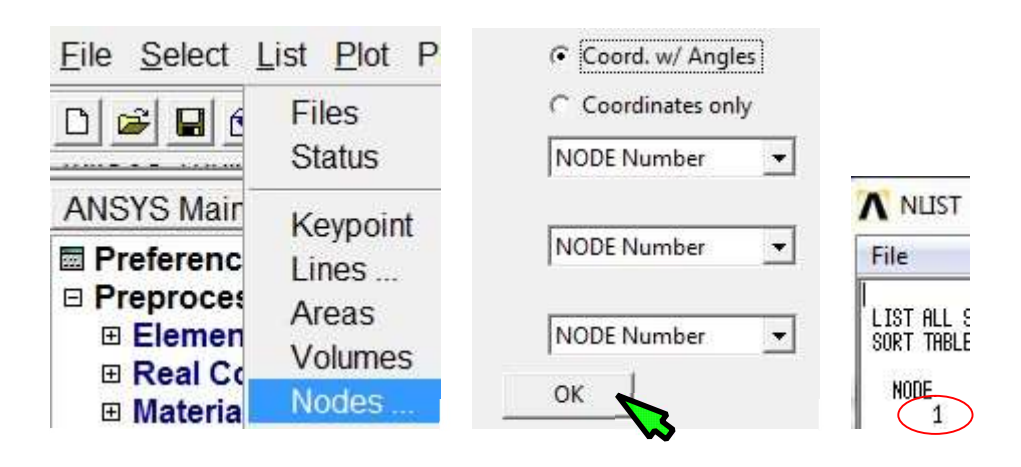

List Plot PlotCtrls WorkPlane Parameters Macro MenuCtrls Help

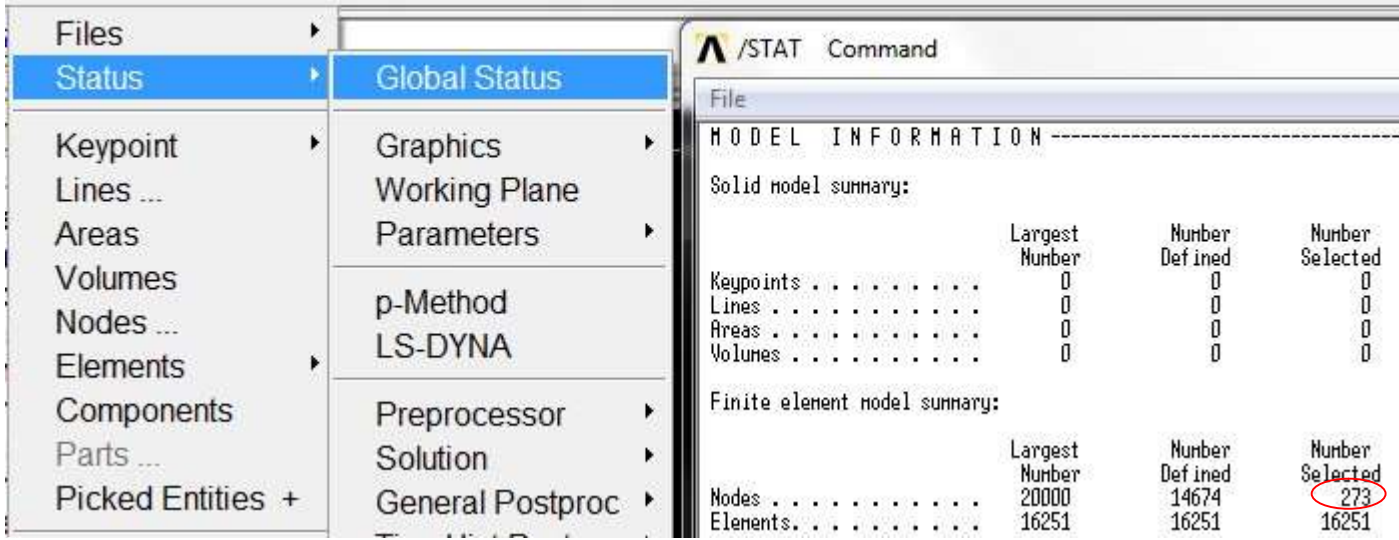

Plik należy uzupełnić:

numer\_wspolny= 20000 najnizszy\_wezel=1 liczba\_wezlow=273 wezel=najnizszy\_wezel \*do, i, 1, liczba $\overline{w}$ ezlow-1, 1 E, numer  $wspoln_y$ , wezel \*GET, nastepny, NODE, wezel, NXTH wezel=nastepny \*enddo

9. Wczytanie pliku loop (utworzenie elementów MPC 184)

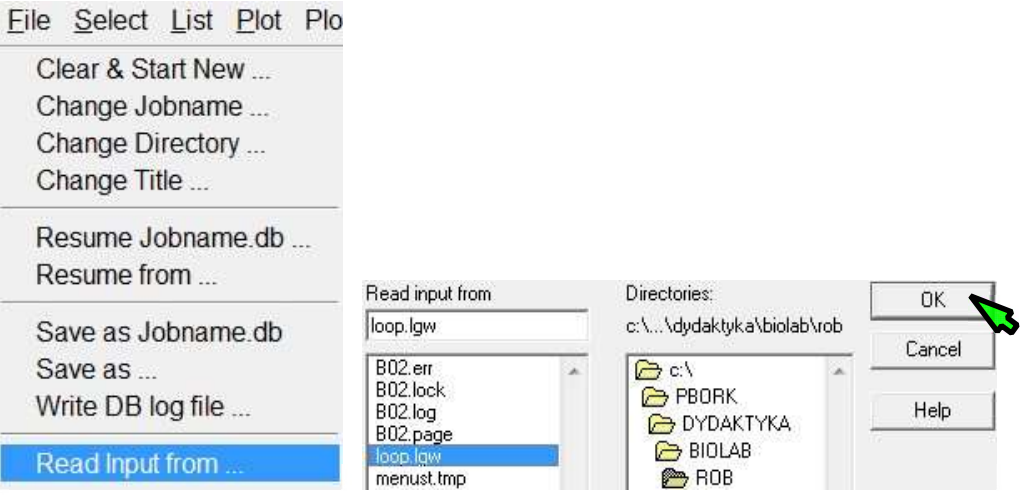

- 10. Wyselekcjonowanie zbioru DOLNE\_WEZLY ( $\rightarrow$  pkt 2))
- 11. Utwierdzenie modelu od dołu (zaznaczony tylko zbiór DOLNE\_WEZLY)

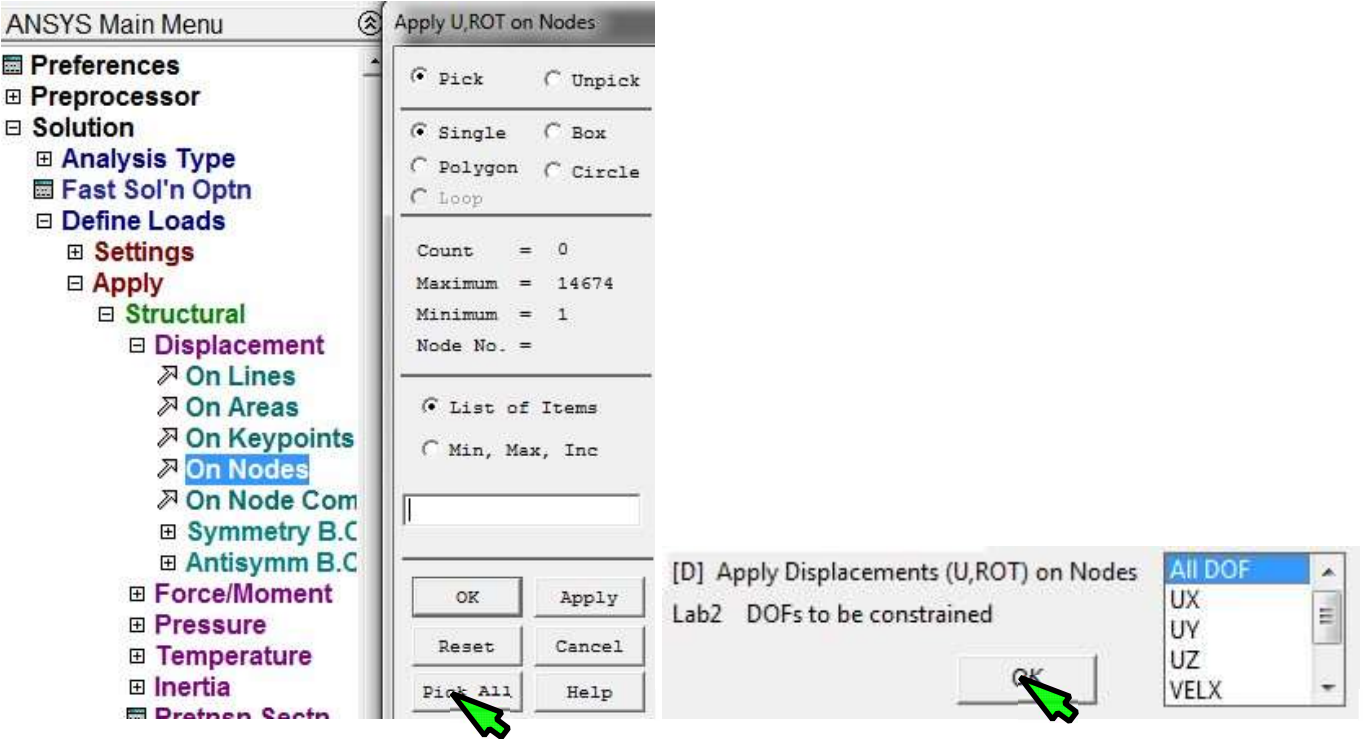

12.Zaznaczenie całego modelu

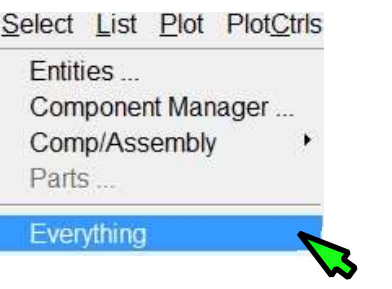

13. Utwierdzenie węzła 20000 ( $\rightarrow$  pkt. 11.)

- 14. Wyselekcjonowanie zbioru SYMETRIA\_WEZLY ( $\rightarrow$  pkt 2)
- 15. Zadanie warunku symetrii (równoważne odebraniu przemieszczeń UX w węzłach  $\rightarrow$  pkt. 11.)

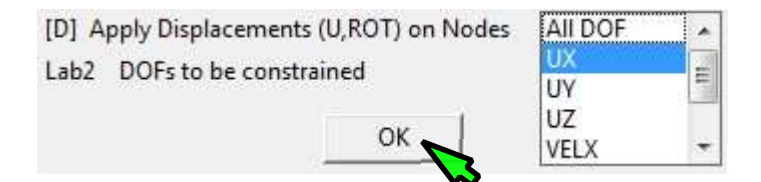

16. Powiązanie stopni swobody UY i UZ w przekroju jądra miażdżystego z jednym węzłem wspólnym dla jądra i osnowy pierścienia włóknistego (po zaznaczeniu węzłów)

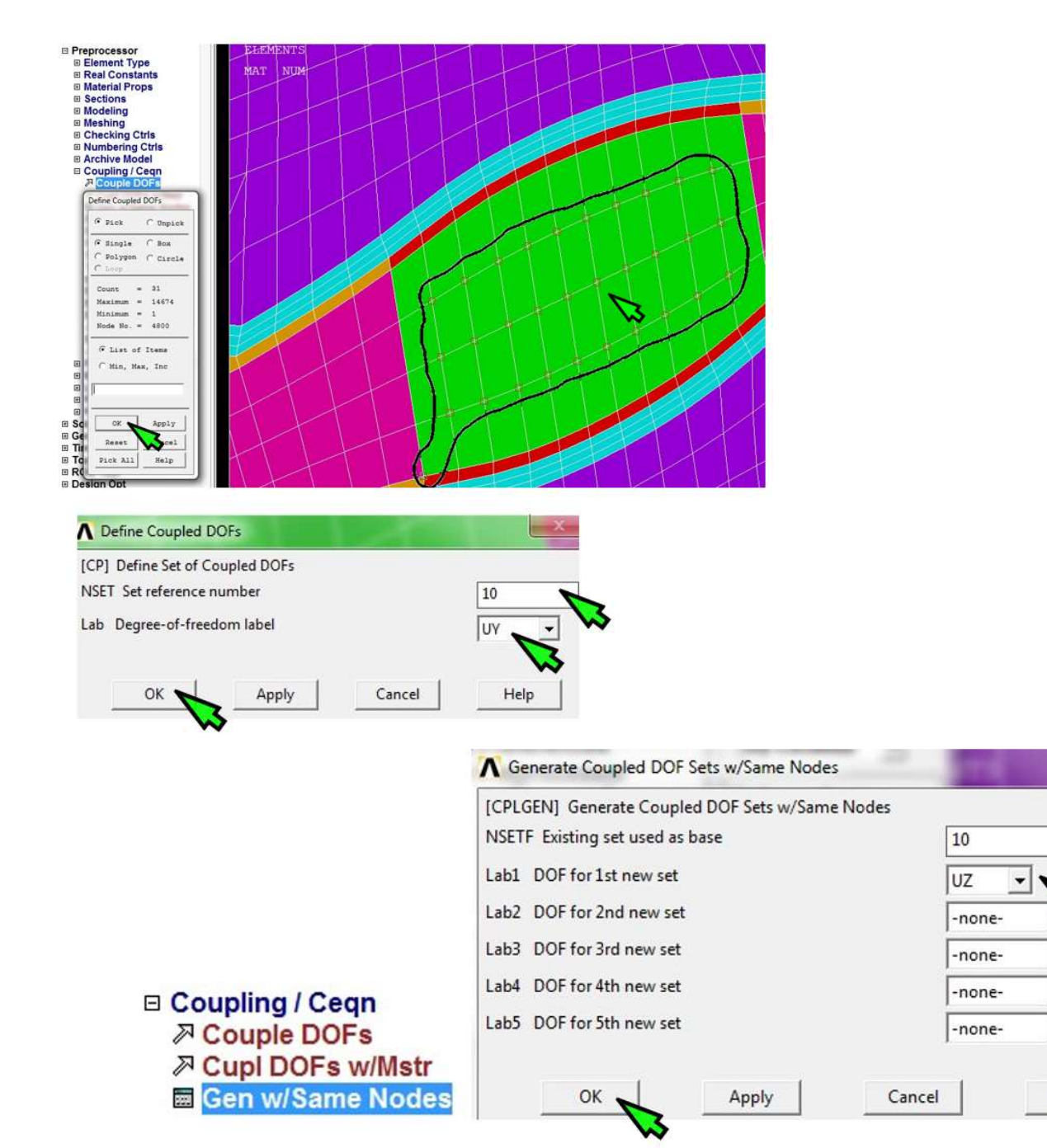

 $\overline{\phantom{0}}$ 

 $\overline{\phantom{a}}$ 

Help

#### 17. Wyselekcjonowanie elementów FLUID80

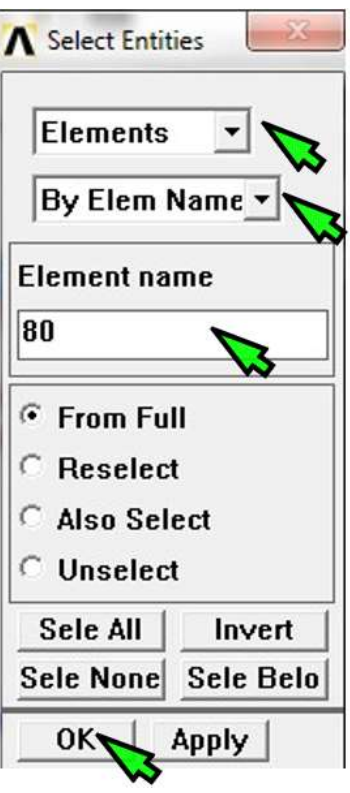

18. Zadanie temperatury w elementach FLUID80 np: 300 ºC

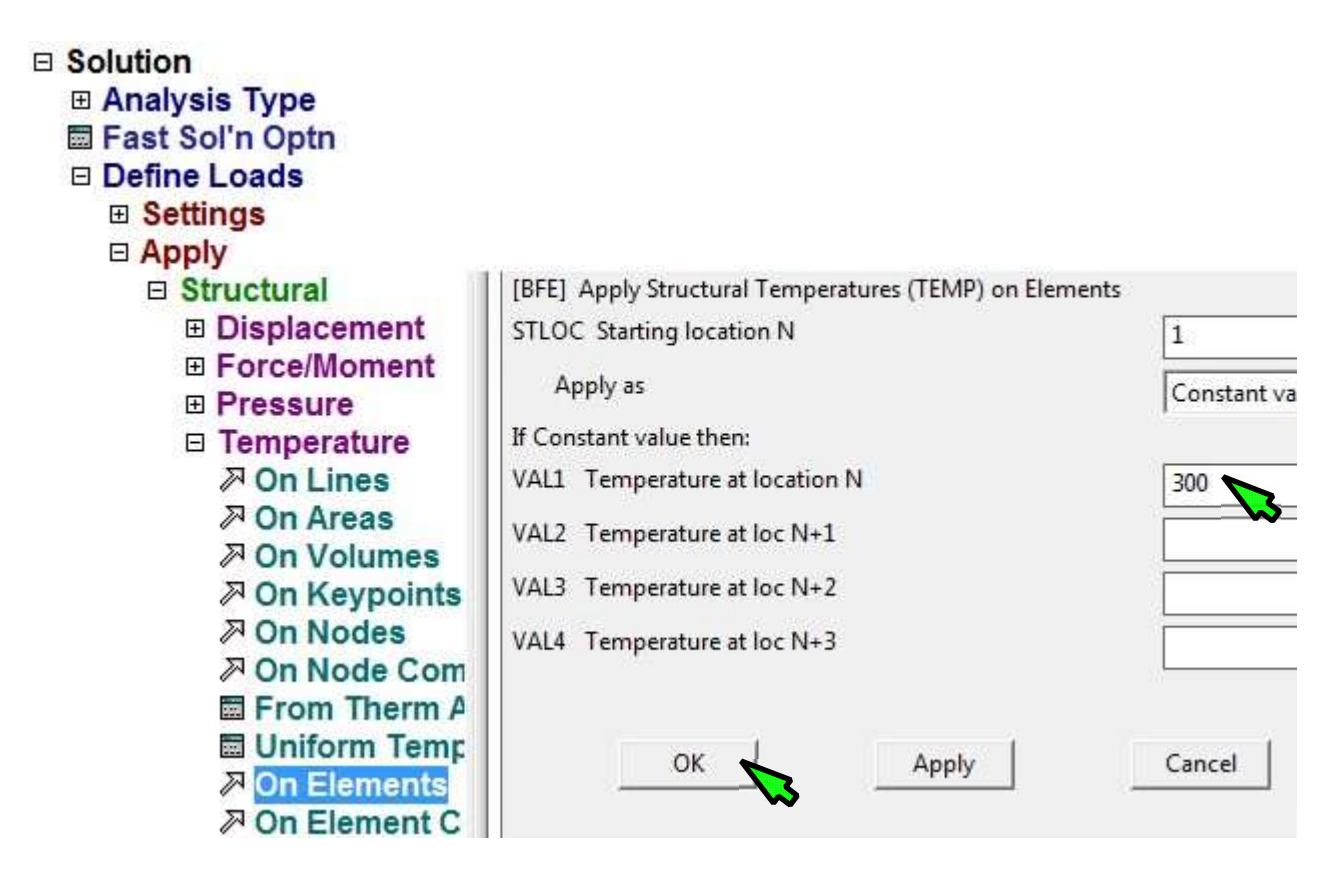

- 19. Zaznaczenie całego modelu  $(\rightarrow$  pkt. 12.)
- 20. Zapisanie bazy danych File/ Save As : (np.: model\_0.db)
- 21. Obliczenie modelu (Solve)
- 22. Ustawienie lokalnego układu 11 do prezentacji wyników.

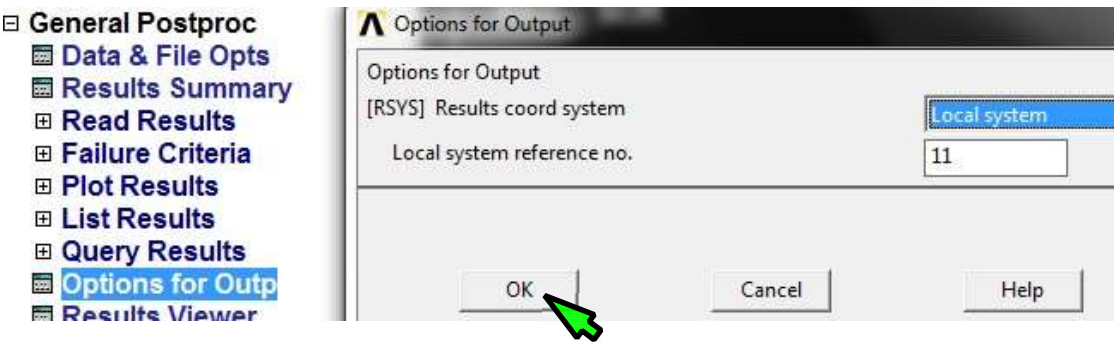

- 23. Wyselekcjonowanie węzła 20000 ( $\rightarrow$  pkt. 3., z opcją From Full)
- 24. Odczytanie reakcji w węźle 20000, zapisanie okna z reakcjami do pliku tekstowego (File > Save

As…)

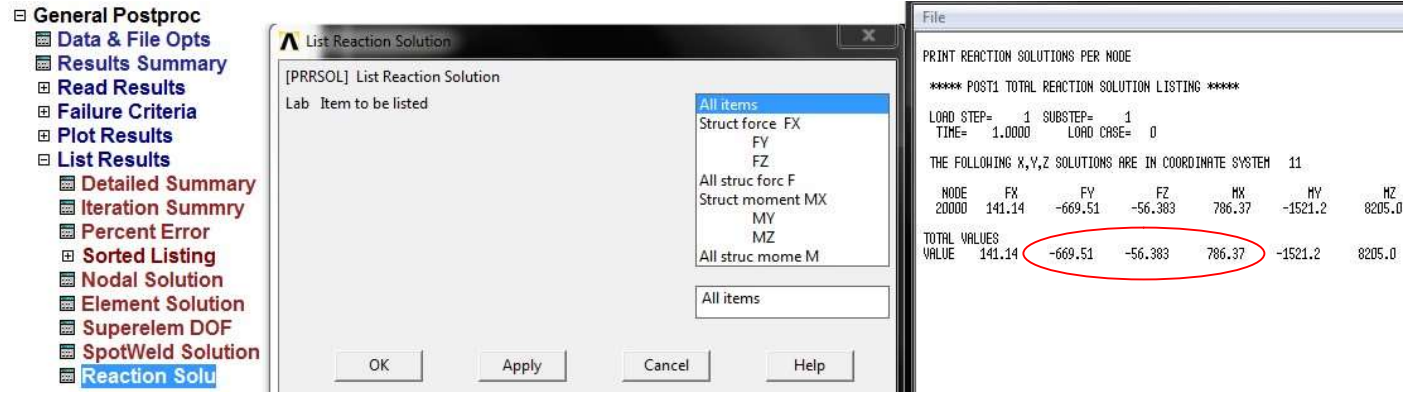

25. Dobór temperatury, aby uzyskać siłę FY=-500N – zakładamy, że wartość ta odpowiada pozycji neutralnej kręgosłupa:

 $(-500N)/(-669.51N) \cdot 300^{\circ}C = 224.045^{\circ}C$ 

26. Zapisanie mapy konturowej przemieszczeń UY, UZ (układ 11) i sumarycznych USUM

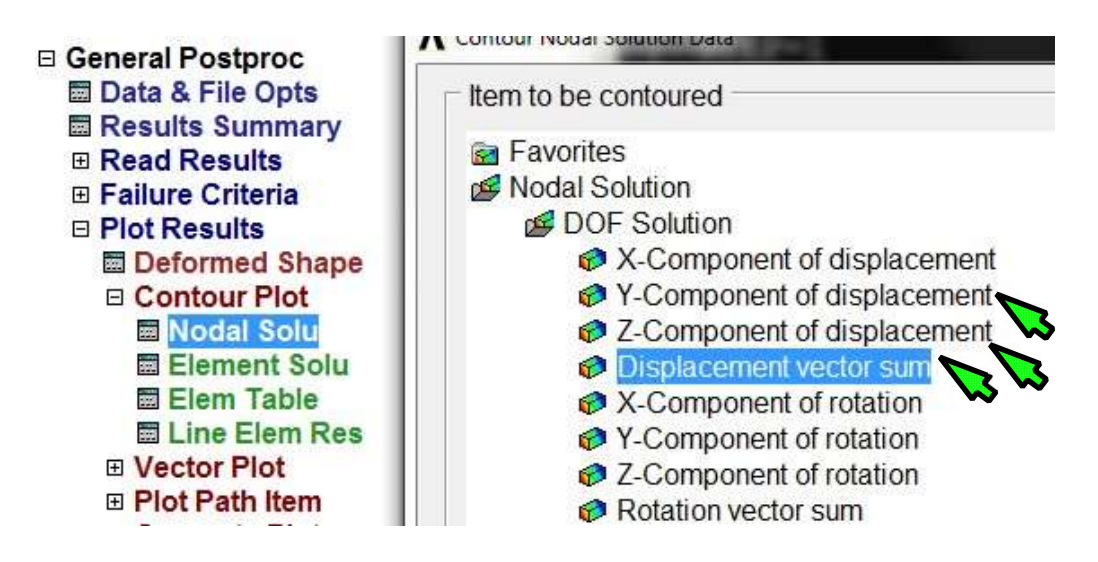

27. Usunięcie więzów UY, UZ i ROTX z węzła 20000 (stopni swobody w płaszczyźnie symetrii)

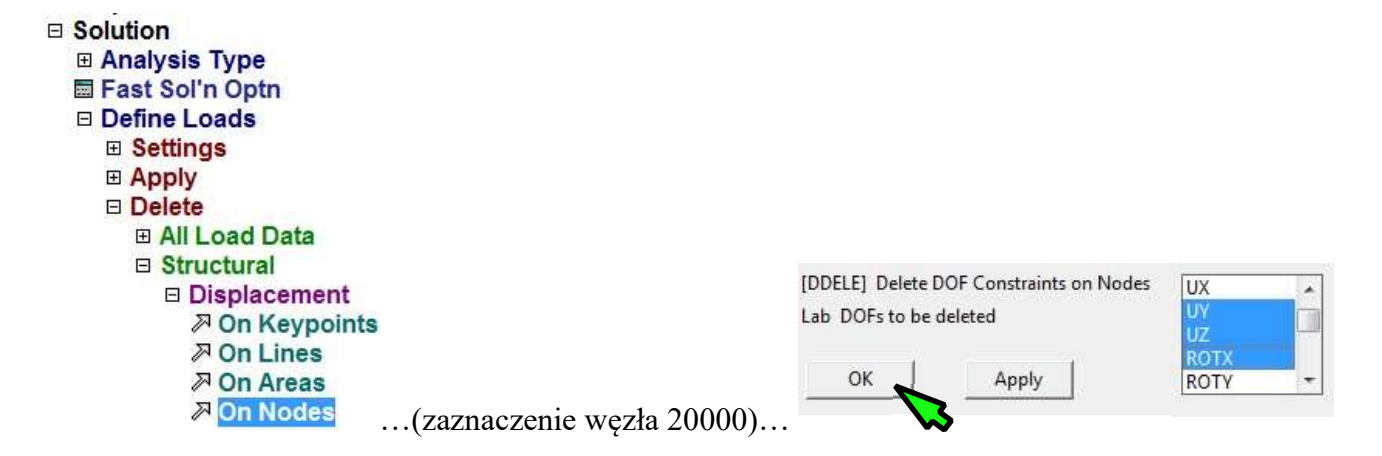

28. Zamiana utwierdzenia: UY, UZ i ROTX w węźle 20000 na siły FY, FZ oraz moment MX, równe odczytanym reakcjom (po dobraniu temperatury, dla której siła FY=-500N)

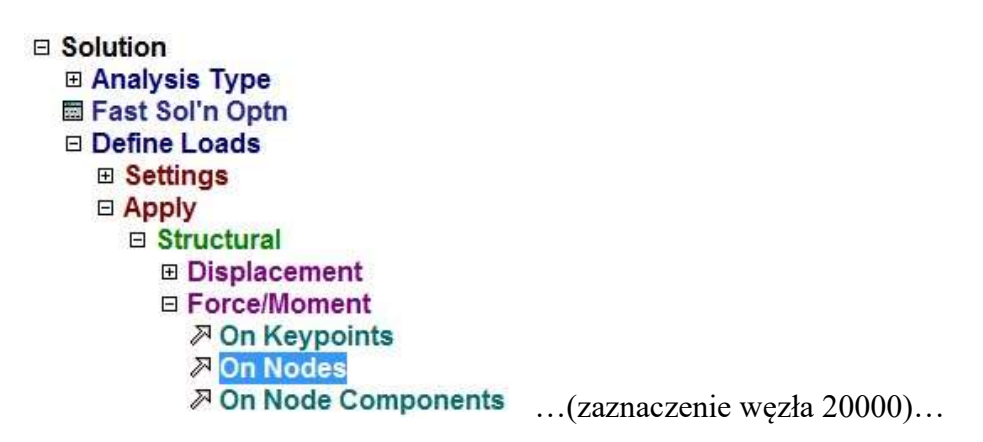

- 29. Obliczenia sprawdzające (Solve)
- 30. Zapisanie mapy konturowej przemieszczeń UY (układ 11) i przemieszczeń sumarycznych USUM
- 31. Porównanie wyników z otrzymanimi w pkt. 26.

32. Zadanie modelu lepkosprężystego w materiale pierścienia włóknistego:  $E_{\infty}$ = 20 MPa,  $E_1$ =10 MPa,

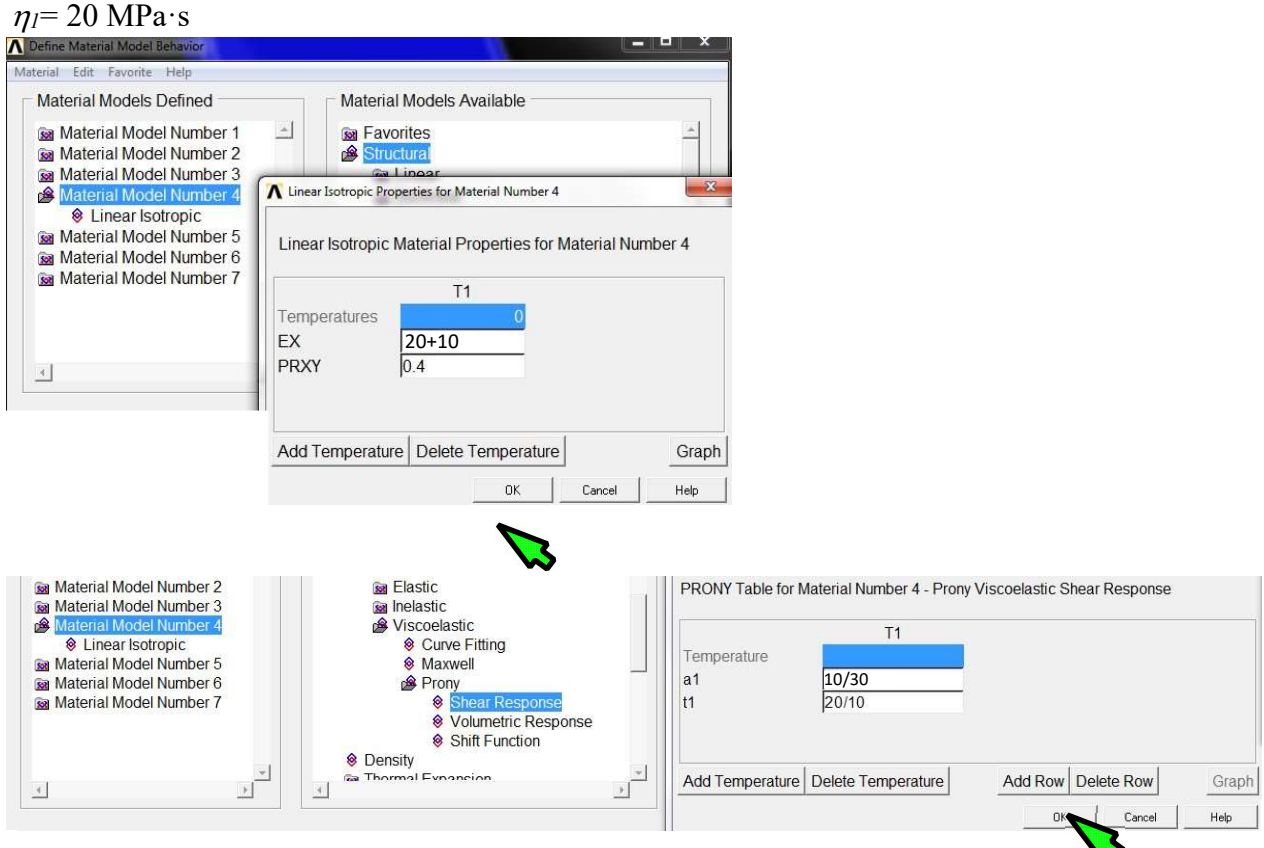

33. Zdefiniowanie obliczeń w sześciu krokach czasowych

0–0.001s: pozycja neutralna kręgosłupa (ramped, 1 substep)

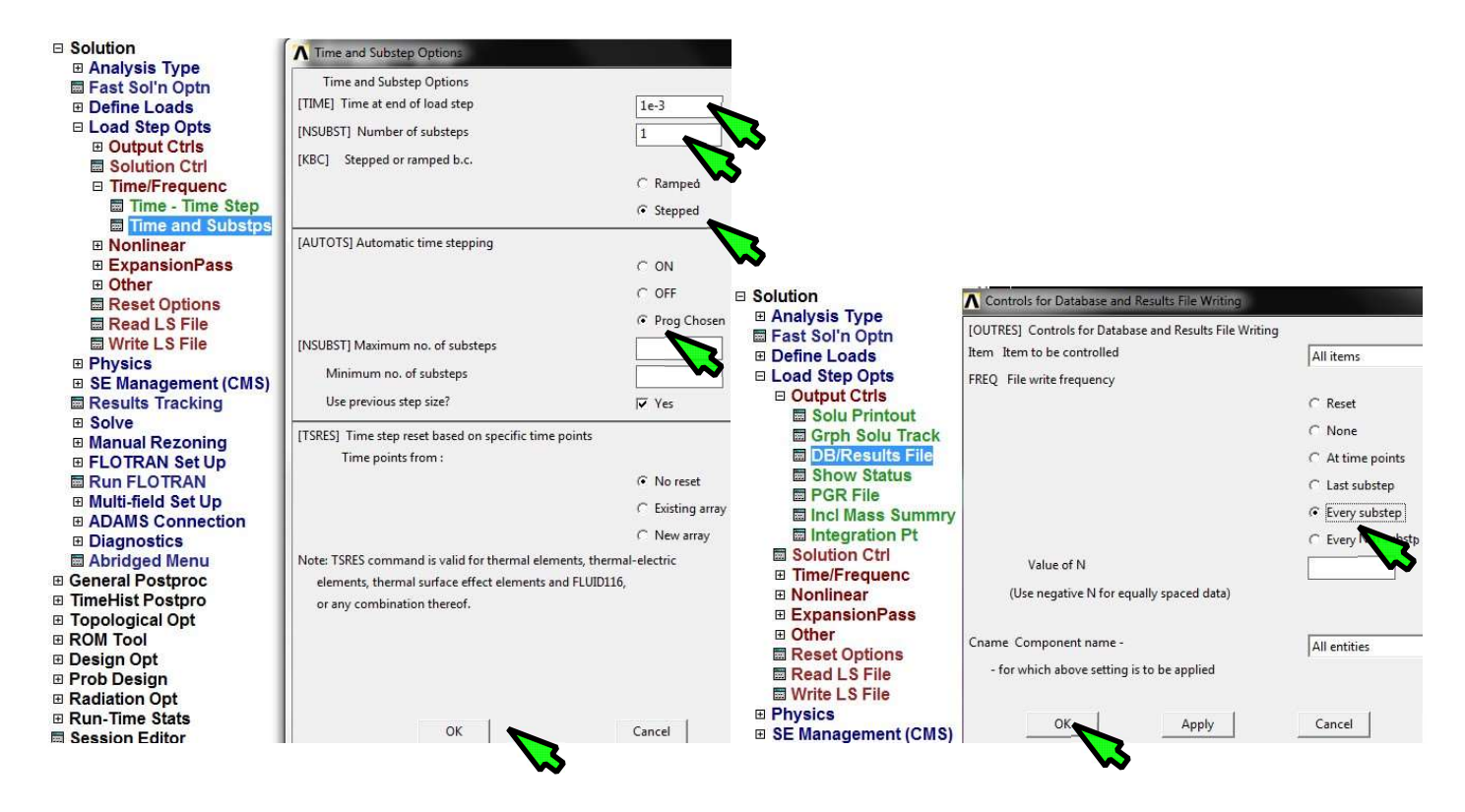

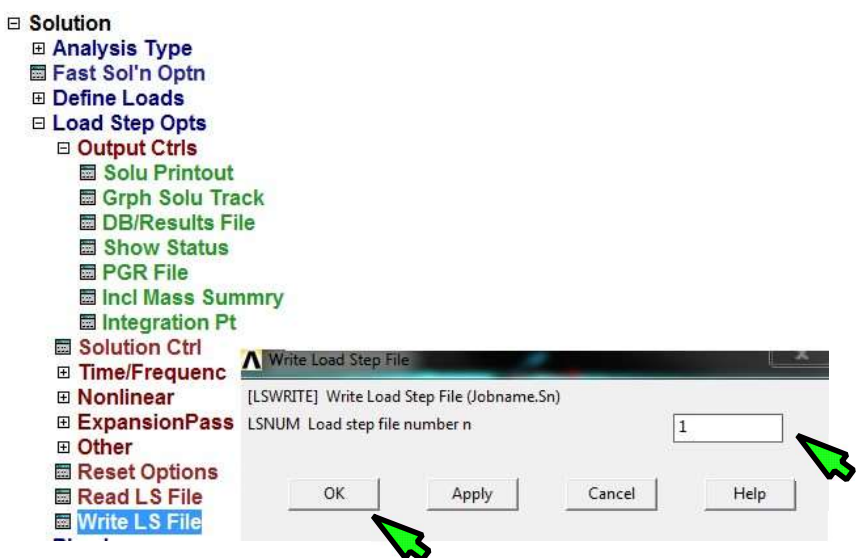

0.001-20s : odpowiedź lepkosprężysta (stepped, 10 substeps)

2020.001s : przyłożenie dodatkowej siły: obciążenie węzła 20000 siłą FY: -1500N (ramped, 1 substep)

20.001-40s : odpowiedź lepkosprężysta (stepped, 10 substeps)

4040.001s : przyłożenie dodatkowego momentu: obciążenie węzła 20000 momentem MX=10000Nmm (ramped, 1 substep)

40.00-60s : odpowiedź lepkosprężysta (stepped, 10 substeps)

34. Uruchomienie obliczeń

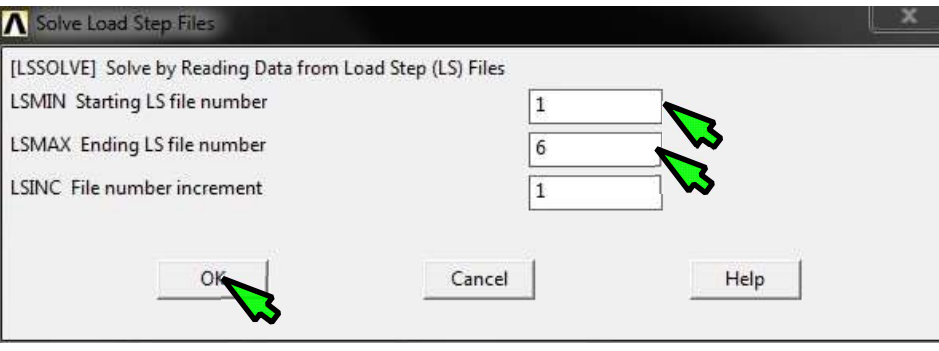

35. Przegląd wyników w Time History Post (przemieszczenie i obrót węzła 20000 w czasie, siły w dwóch wybranych elementach LINK 180 (z przodu i z tyłu krążka)

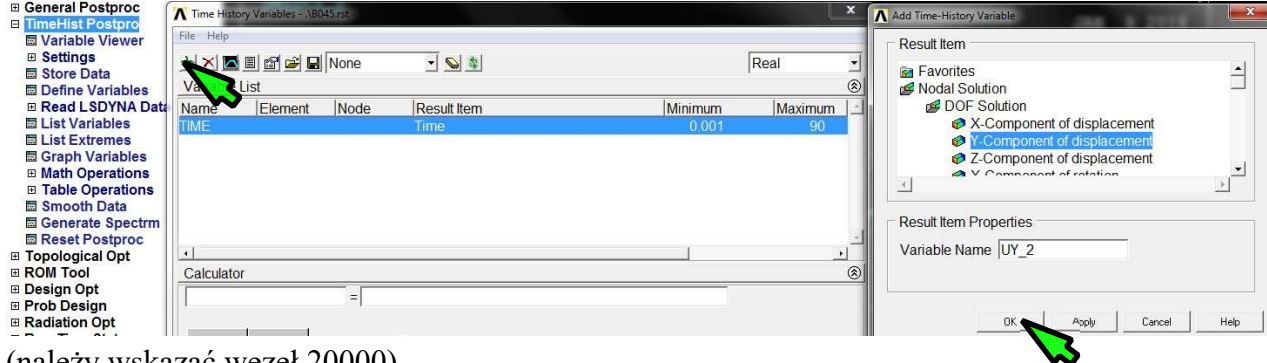

(należy wskazać węzeł 20000)

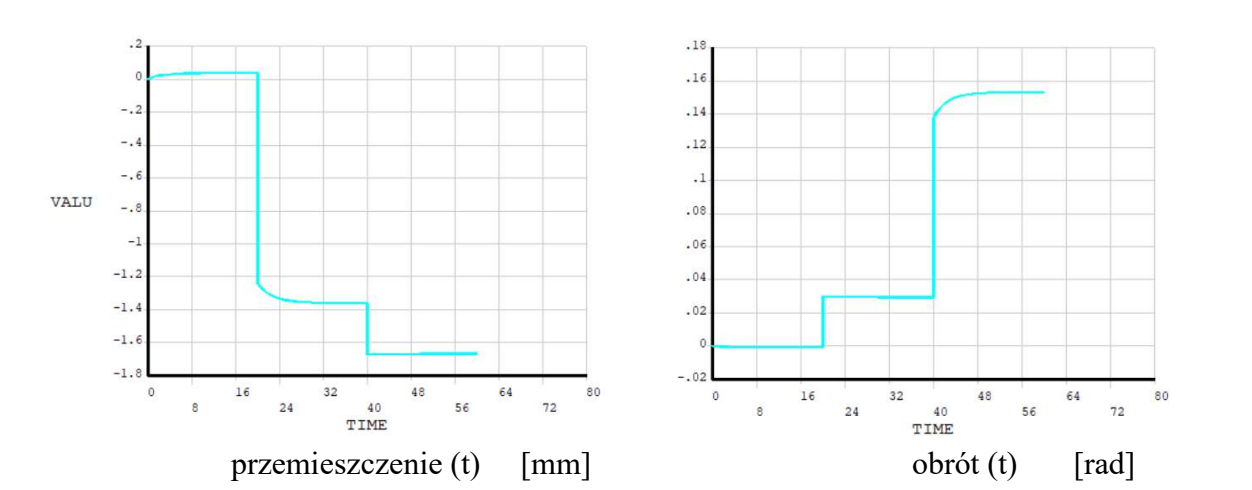

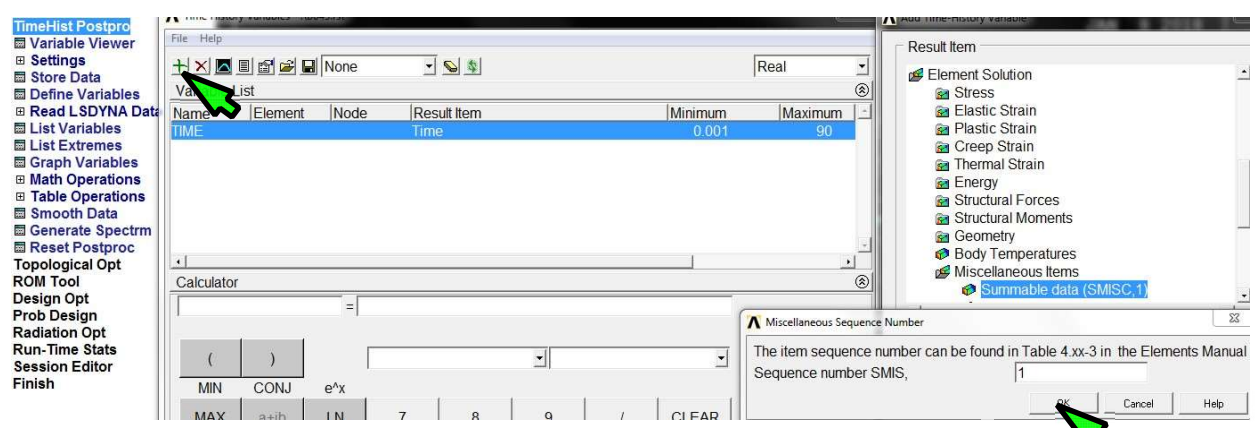

(należy wskazać element, a potem jeden z węzłów należących do elementu )

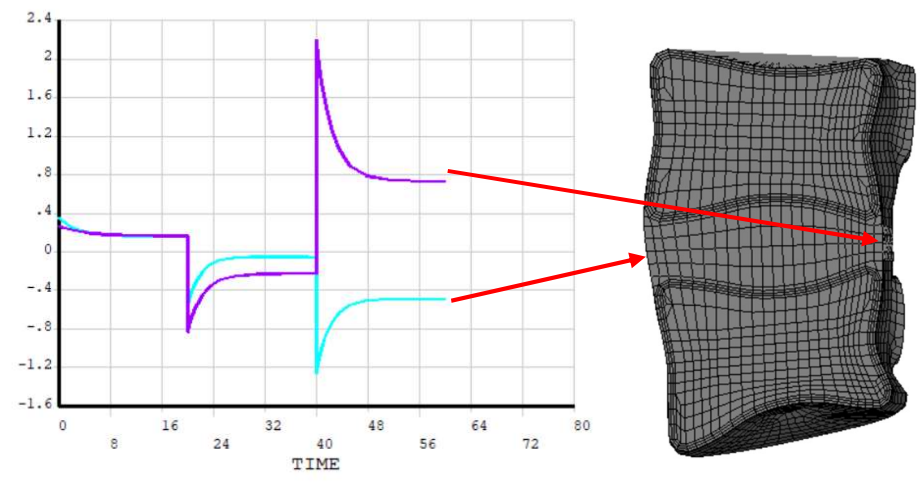

siły we włóknach pierścienia włóknistego (t) [N]

36. Przegląd wyników w postprocesorze General Postprocessor dla wybranych chwil czasowych na końcach kroków (przemieszczenia UY, UZ, USUM, naprężenia zredukowane SEQV w kości korowej i gąbczastej, siły we włóknach pierścienia włóknistego (SMISC, 1), ciśnienie w jądrze miażdżystym (SMISC, 1), animacje przemieszczeń sumarycznych USUM).

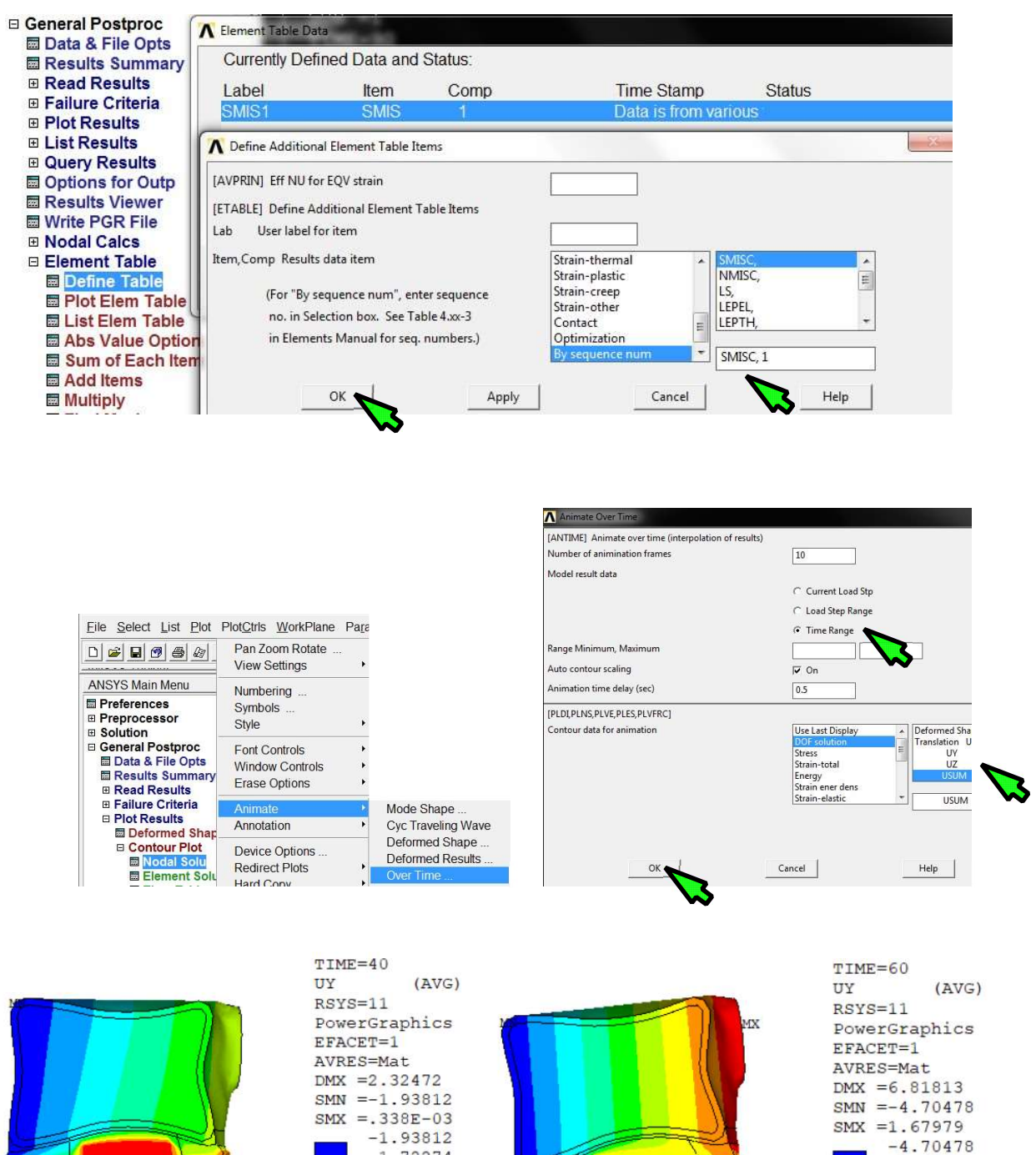

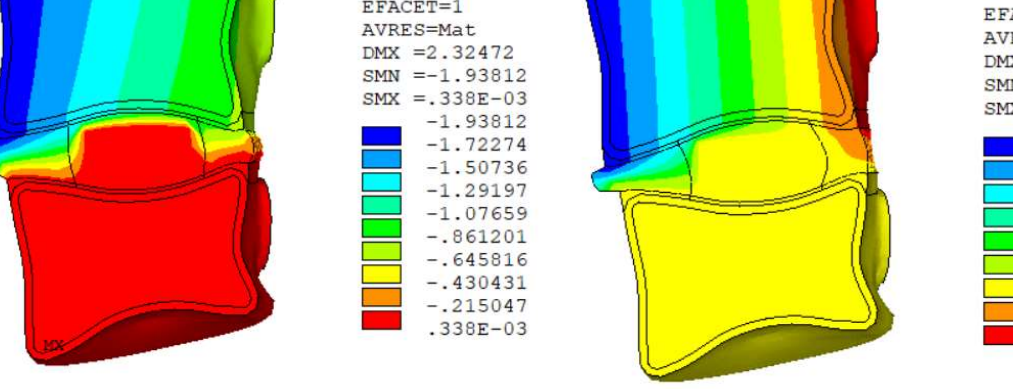

Przemieszczenie UY [mm]

 $-3.99538$ 

 $-3.28599$ 

 $-2.57659$ 

 $-1.8672$ 

 $-1.1578$ 

 $-448403$ 

.260993

.97039

1.67979

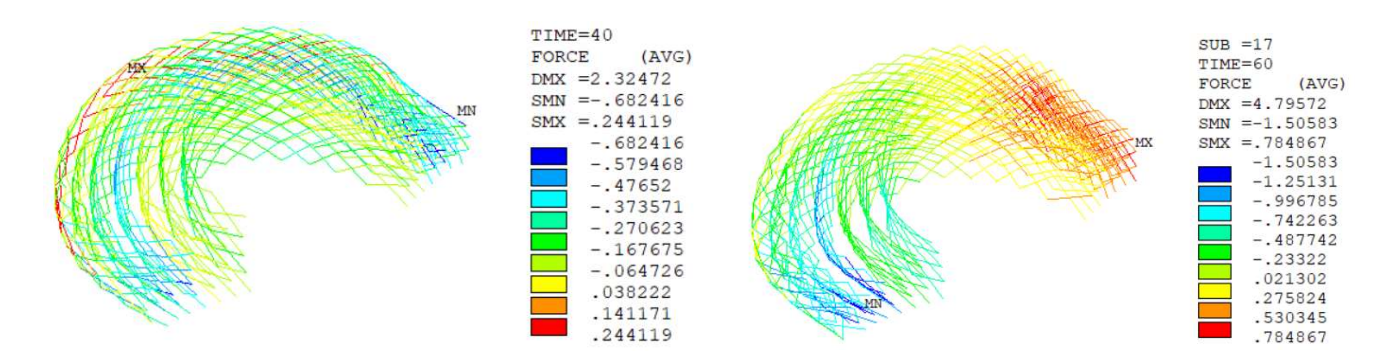

Siły we włóknach pierścienia [N]

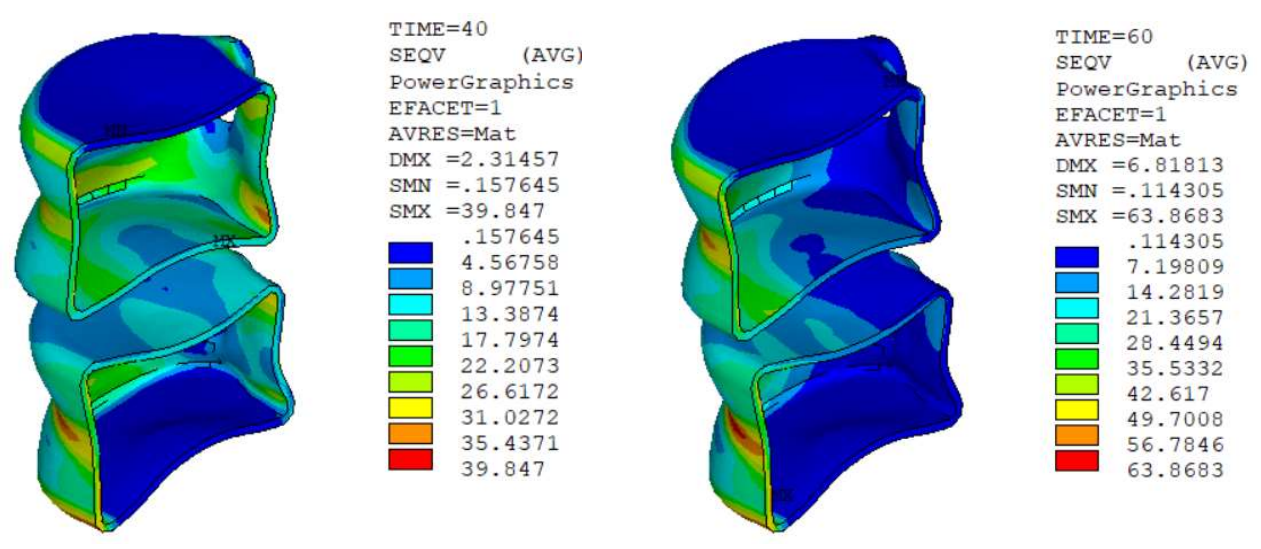

Naprężenia zredukowane w kości korowej [MPa]

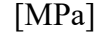

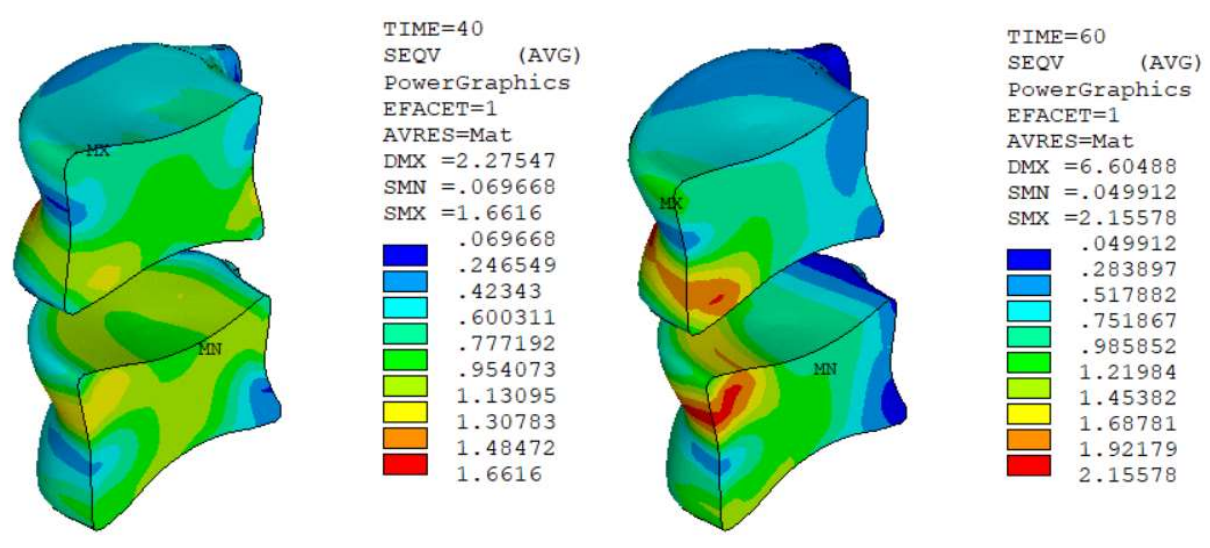

Naprężenia zredukowane w kości gąbczastej [MPa]

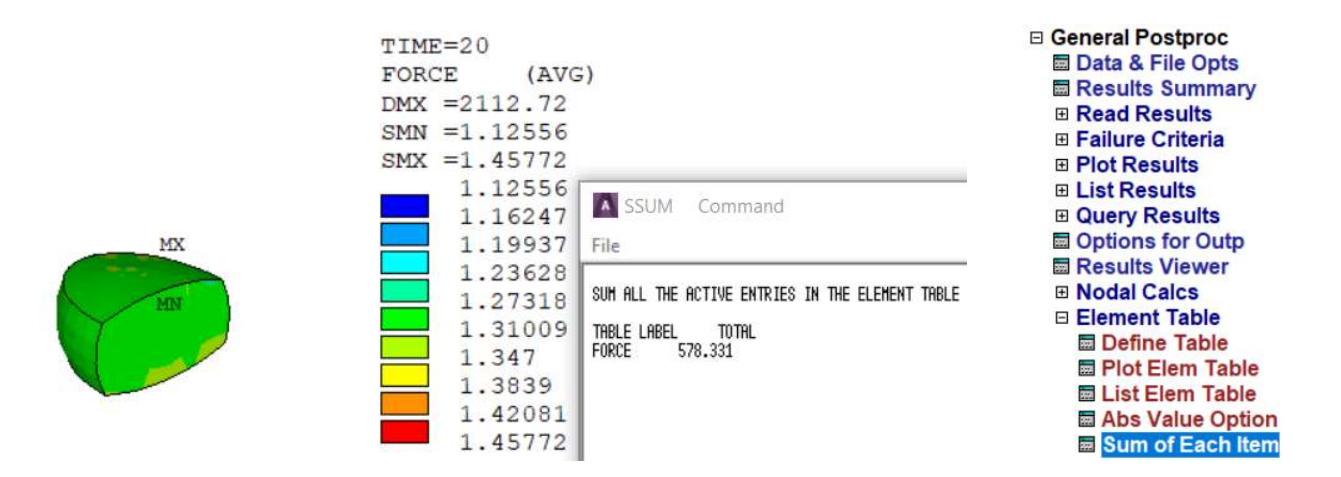

Ciśnienie w jądrze miażdżystym dla pozycji neutralnej (średnio 578.331/444 elementy = 1.3 MPa)

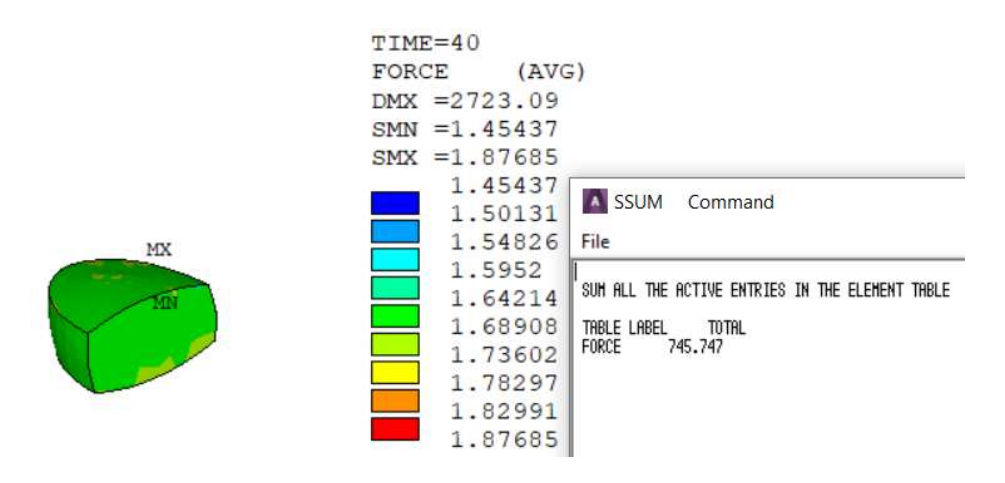

Ciśnienie w jądrze miażdżystym przy sile FY=-1500N (średnio 745.747/444 elementy = 1.67 MPa)

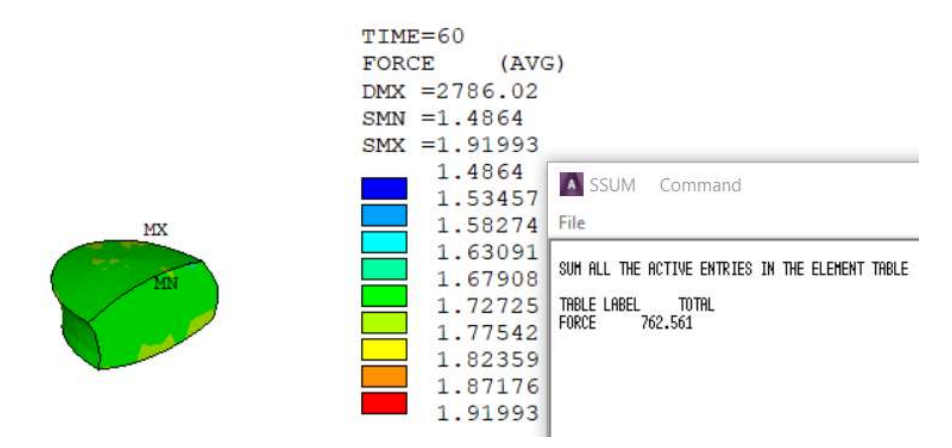

Ciśnienie w jądrze miażdżystym przy sile FY=-1500N i momencie MX=10000Nmm (średnio 762.561/444 elementy = 1.72 MPa)